Introduction to Octopus: model systems

Martin Lüders, Micael T. Oliveira

Octopus Course 2023, MPSD Hamburg

## Model systems in Octopus

• testing numerics and new theoretical methods:

- testing numerics and new theoretical methods:
  - there are many examples with analytical solutions available

- testing numerics and new theoretical methods:
  - there are many examples with analytical solutions available
  - exact solution of the TD Schrodinger equation by mapping the interacting problem into a higher dimensional non-interacting problem.

- testing numerics and new theoretical methods:
  - there are many examples with analytical solutions available
  - exact solution of the TD Schrodinger equation by mapping the interacting problem into a higher dimensional non-interacting problem.
- to simulate quantum dots and quantum wells and other low-dimensionality systems.

- testing numerics and new theoretical methods:
  - there are many examples with analytical solutions available
  - exact solution of the TD Schrodinger equation by mapping the interacting problem into a higher dimensional non-interacting problem.
- to simulate quantum dots and quantum wells and other low-dimensionality systems.
- teaching

- testing numerics and new theoretical methods:
  - there are many examples with analytical solutions available
  - exact solution of the TD Schrodinger equation by mapping the interacting problem into a higher dimensional non-interacting problem.
- to simulate quantum dots and quantum wells and other low-dimensionality systems.
- teaching
  - States and dynamics in quantum well or harmonic oscillators

- testing numerics and new theoretical methods:
  - there are many examples with analytical solutions available
  - exact solution of the TD Schrodinger equation by mapping the interacting problem into a higher dimensional non-interacting problem.
- to simulate quantum dots and quantum wells and other low-dimensionality systems.
- teaching
  - States and dynamics in quantum well or harmonic oscillators
  - electron scattering (in 1D)

## Model systems in Octopus

How can one specify the model?

How can one specify the model?

Custom potentials can be defined in the Species block:

```
%Species
'H' | species_pseudo | file | '../H.hgh'
'jlm' | species_jellium | jellium_radius | 5.0
'udf' | species_user_defined | potential_formula | "1/2*r^2" | valence | 8
%
```

You can find the tutorials under this link: https://octopus-code.org/documentation/13/tutorial/

Periodic systems series:

- Lesson 1: 1D Harmonic Oscillator
- Lesson 2: Particle in a box
- Lesson 3: 1D Helium
- Lesson 4: Particle in an octopus
- Lesson 5: e-H scattering

## You can find the tutorials under this link: https://octopus-code.org/documentation/13/tutorial/

## Have Fun !

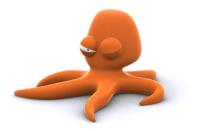